# Qué sabes de

## Números Racionales

**Números Racionales** Departamento de Matemáticas http://s © Raúl González Medina

### Concepto de fracción

 Una *fracción* es una expresión de la forma a/b en la que a es un número entero y b un número natural llamados numerador y denominador.

Numerador Denominador

Y donde b representa el número de partes iguales en que se divide la unidad, y a el número de partes que se toman.

 Decimos que una fracción es *propia* si el numerador es más pequeño que el denominador mientras que es *impropia* en el caso contrario.

#### Fracciones equivalentes

 Decimos que dos *fracciones* son *equivalentes* cuando expresan la misma porción de unidad.

Para obtener fracciones equivalentes a otra dada se multiplican *(Método de* 

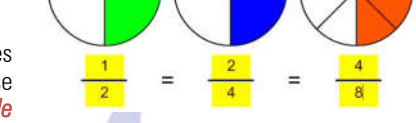

*Amplificación*), o se dividen *(Método de Simplificación)*, los dos términos de una fracción por el mismo número.

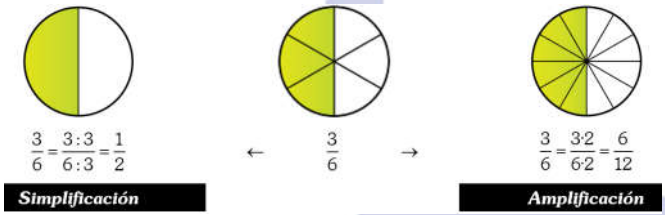

Si se multiplican, o se dividen, los dos términos de una fracción por el mismo número, se obtiene otra fracción equivalente a la primitiva.

 Para comprobar si dos fracciones son equivalentes basta con multiplicar en cruz y ver si obtenemos el mismo resultado.

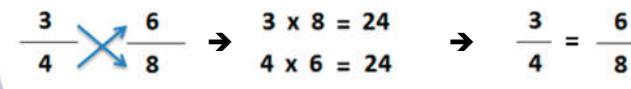

#### Fracción Irreducible

 La *fracción irreducible* de una fracción, es otra fracción equivalente a ella en la que el numerador y el denominador no tienen divisores comunes. Es decir que la fracción no se puede simplificar más.

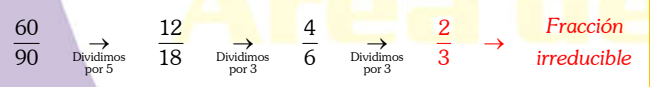

La forma más rápida de conseguir la fracción irreducible de otra es dividir numerador y denominador por el mayor de todos sus divisores comunes, es decir, por el *máximo común divisor*.

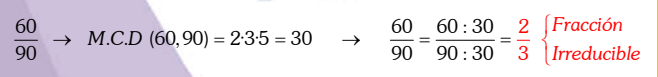

 Otra forma de saber si dos fracciones son equivalentes es ver si tienen la misma fracción irreducible.

Reducción de fracciones a común denominador

 *Reducir varias fracciones a común denominador* consiste en buscar fracciones equivalentes a ellas que tengan el mismo denominador. Ese nuevo denominador será el *m.c.m.* de los antiguos denominadores.

Para calcular los nuevos numeradores dividiremos el nuevo denominador entre el antiguo y lo que de lo multiplicaremos por el antiguo numerador.

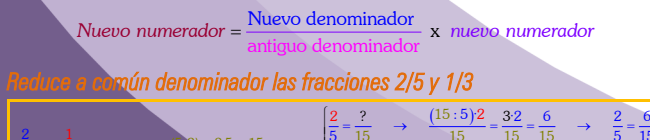

1

 $\rightarrow$ 

5

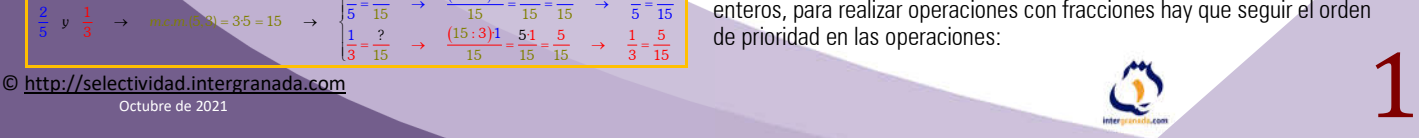

Octubre de 2021

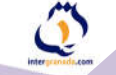

#### Comparación de fracciones

Comparar fracciones es ver cuál es más grande o más pequeña.

- *Si tienen el mismo denominador,* es mayor la fracción que tiene mayor el numerador.
- *Si tienen el mismo numerador* es mayor la que tiene menor denominador.
- *Si tienen distinto numerador y denominador*, se reducen primero a común denominador, y después se comparan los numeradores.

#### Suma y resta de fracciones

 Para sumar o restar fracciones, primero se reducen a común denominador (si fuera necesario) y, después, se suman o se restan los numeradores dejando el nuevo denominador. Si alguno de los sumandos es entero lo transformaremos en una fracción de denominador 1.

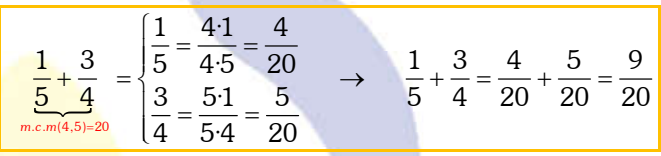

 Siempre que se opere con fracciones tenemos *que dar el resultado en la fracción irreducible,* por tanto, si se puede reducir siempre se reducirá porque si no lo haces tú profesor te bajará la nota.

#### Producto de fracciones

**El producto** de dos o más fracciones es otra fracción que tiene como numerador el producto de los numeradores y como denominador el producto de los denominadores.

Para multiplicar fracciones:

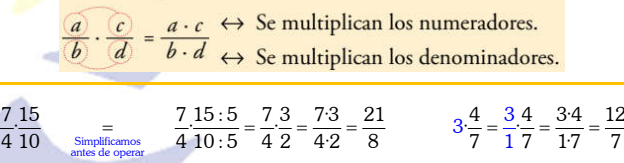

#### Cociente de fracciones

 El cociente de dos o más fracciones es otra fracción que tiene como numerador el producto del numerador de la primera por el denominador de la segunda y como denominador el producto del denominador de la primera por el numerador de la segunda.

Para dividir dos fracciones:

 $\frac{a}{b}$   $\frac{c}{d}$  =  $\frac{a \cdot d}{b \cdot c}$   $\leftrightarrow$  Se multiplican los términos cruzados.  $\frac{8}{15}$ :  $\frac{4}{5}$  =  $\frac{85}{154}$  =  $\frac{40}{60}$  =  $\frac{4}{6}$  =  $\frac{2}{3}$   $\frac{2}{6}$  :  $\frac{2}{6}$  =  $\frac{2}{6}$  :  $\frac{6}{1}$  =  $\frac{21}{66}$  =  $\frac{21}{36}$  =  $\frac{2}{18}$ 

#### Potencia de una fracción

 Para elevar una fracción a una potencia, elevamos el numerador y el denominador a esa potencia:

#### $\left(\frac{2}{2}\right)^3 = \frac{2 \cdot 2 \cdot 2}{2 \cdot 2 \cdot 2}$  $3$  and  $\sim$  $\left(\frac{2}{2}\right) = \frac{2222}{20} = \frac{2^7}{2^6} = \frac{8}{5}$ 3 3 3 3 3 27 · · ·.......· *c veces veces*  $\overline{c}$   $\overline{a}$   $\overline{a}$   $\overline{a}$   $\overline{a}$ *<sup>c</sup> ejemplo*  $\left(\frac{a}{b}\right)^{c} = \frac{a}{b} \cdot \frac{a}{b} \cdot \frac{a}{b} \cdot \dots \cdot \cdot \frac{a}{b} = \frac{a^{c}}{b^{c}}$  ejemplo:  $\left(\frac{2}{3}\right)^{3} = \frac{2 \cdot 2 \cdot 2}{3 \cdot 3 \cdot 3} = \frac{2^{3}}{3^{3}}$  $\overbrace{c \text{ veces}}$

#### Raíz Cuadrada de una fracción

 Para hacer la raíz cuadrada a una fracción, haremos la raíz cuadrada al numerador y también al denominador:

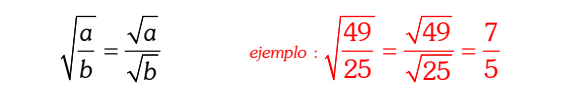

### Operaciones Combinadas con fracciones

**Al igual que con las operaciones combinadas de números naturales y** enteros, para realizar operaciones con fracciones hay que seguir el orden de prioridad en las operaciones:

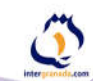

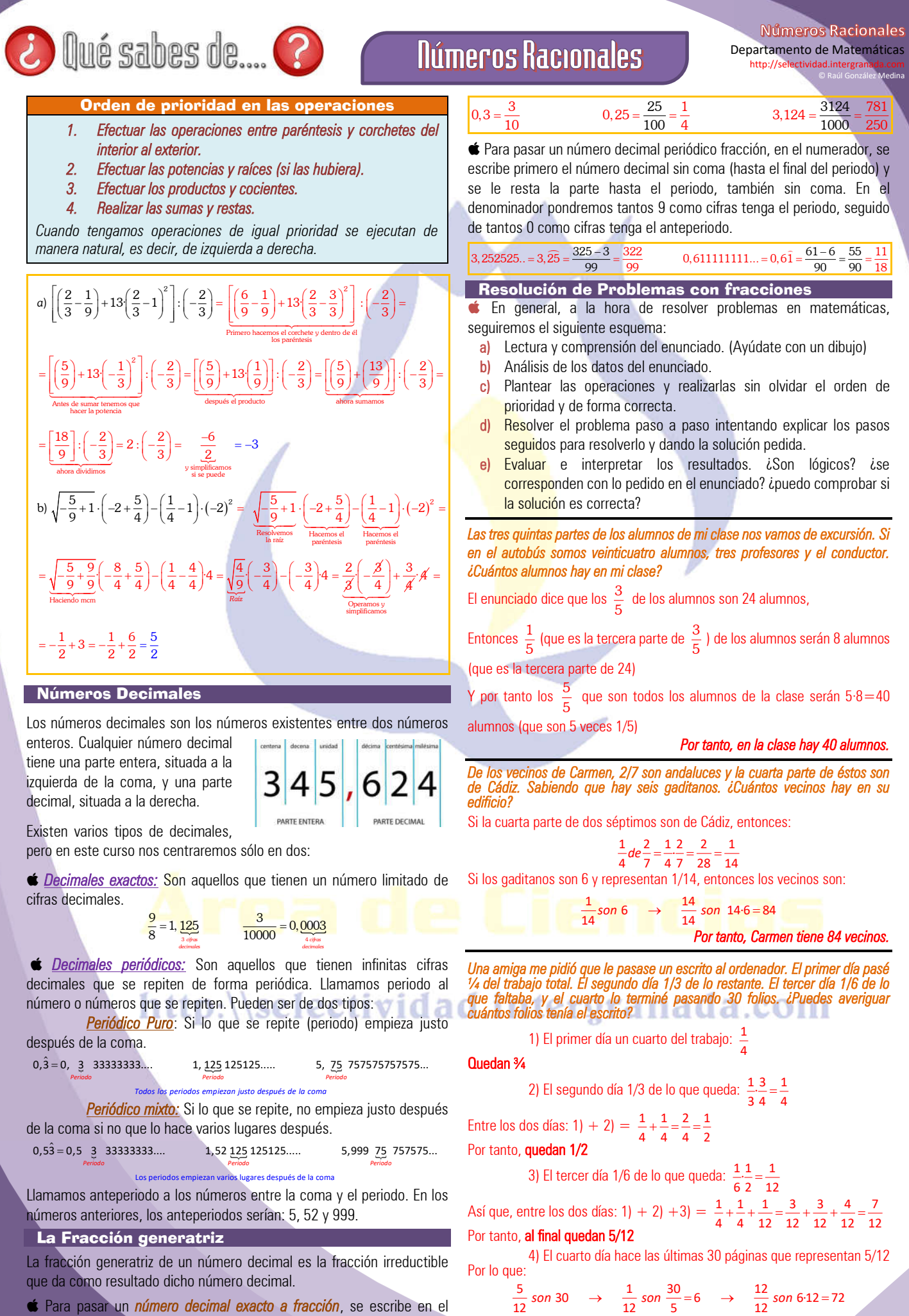

 Para pasar un *número decimal exacto a fracción*, se escribe en el numerador el número decimal sin coma y en el denominador la unidad seguida de tantos ceros como cifras decimales tenga.

Seguida de taritos ceros como cinas decimales tenga. © http://selectividad.intergranada.com Octubre de 2021

*Y entonces el trabajo tiene 72 folios.*